# An introduction to **RLassoCox**

Wei Liu freelw@qq.com Heilongjiang Institute of Technology

#### October 1, 2024

## **1 Introduction**

**RLassoCox** is a package that implements the RLasso-Cox model proposed by Wei Liu. The RLasso-Cox model integrates gene interaction information into the Lasso-Cox model for accurate survival prediction and survival biomarker discovery. It is based on the hypothesis that topologically important genes in the gene interaction network tend to have stable expression changes. The RLasso-Cox model uses random walk to evaluate the topological weight of genes, and then highlights topologically important genes to improve the generalization ability of the Lasso-Cox model. The RLasso-Cox model has the advantage of identifying small gene sets with high prognostic performance on independent datasets, which may play an important role in identifying robust survival biomarkers for various cancer types.

**RLassoCox** solves the following problem

$$
\max_{\beta} \sum_{i=1}^{m} \left( x_{j(i)}^T \beta - \log \left( \sum_{j \in R_i} e^{x_i^T \beta} \right) \right) - \lambda \sum_{k=1}^{p} \varphi(w_k) |\beta_k| \tag{1}
$$

over a grid of values of  $\lambda$ . Here the first term represents the log partial likelihood function, and the second term is a topologically weighted *L*1-norm constraint.

#### **2 Installation**

Like many other R packages, the simplest way to obtain RLassoCox is to install it directly from Bioconductor. Type the following command in R console:

```
# if (!requireNamespace("BiocManager", quietly = TRUE))
# install.packages("BiocManager")
# BiocManager::install("RLassoCox")
```
### **3 RLassoCox**

In this section, we will go over the main functions, see the basic operations and have a look at the outputs. Users may have a better idea after this section what functions are available, which one to choose, or at least where to seek help.

First, we load the RLassoCox package:

```
library("RLassoCox")
```

```
## Loading required package: glmnet
## Loading required package: Matrix
## Loaded glmnet 4.1-8
```
The RLassoCox package trains the RLasso-Cox model based on gene expression profiles, survival information and gene interaction networks. We load a set of data created beforehand for illustration. Users can either load their own data or use those saved in the workspace.

```
data(mRNA_matrix) # gene expression profiles
data(survData) # survival information
data(dGMMirGraph) # gene interaction network
```
The commands load an input gene expression matrix **mRNA\_matrix**, a data frame **survData** that contains survival information, and an igraph object **survData** that contains the KEGG network constructed by the R package **iSubpathwayMiner**.

**survData** is an n x 2 matrix, with a column "time" of failure/censoring times, and "status" a 0/1 indicator, with 1 meaning the time is a failure time, and zero a censoring time.

**head**(survData)

## status time ## TCGA-02-0001 TRUE 358 ## TCGA-02-0003 TRUE 144 ## TCGA-02-0006 TRUE 558 ## TCGA-02-0007 TRUE 705 ## TCGA-02-0009 TRUE 322 ## TCGA-02-0010 TRUE 1077

In order to train and test the predictive performance of the RLasso-Cox model, we divide the data set into a training set and a test set.

```
set.seed(20150122)
train.Idx <- sample(1:dim(mRNA_matrix)[1], floor(2/3*dim(mRNA_matrix)[1]))
test.Idx <- setdiff(1:dim(mRNA_matrix)[1], train.Idx)
x.train <- mRNA_matrix[train.Idx ,]
x.test <- mRNA_matrix[test.Idx ,]
y.train <- survData[train.Idx,]
y.test <- survData[test.Idx,]
```
Train the RLasso-Cox model based on the training set data:

```
mod <- RLassoCox(x=x.train, y=y.train, globalGraph=dGMMirGraph)
## This graph was created by an old(er) igraph version.
## Call upgrade_graph() on it to use with the current igraph version
## For now we convert it on the fly...
## Calculating Cox p-value...Done
## Performing directed random walk...Done
```
The **RLassoCox** function depends on the **glmnet** package[\[1\]](#page-17-0). **mod** contains a list object that includes a **glmnet** object **glmnetRes** and a topological weight vector **PT**. **PT** is the topological weights of the genes.

**head**(mod\$PT) ## 7010 1261 10209 22798 2526 10965 ## 0.0007118464 0.0004399878 0.0008614412 0.0012176743 0.0004669061 0.0004577181

**glmnetRes** contains all the relevant information of the fitted model for further use. We can use the **plot**, **print**, **coef** and **predict** functions in the **glmnet** package to easily extract the components of the model.

We can visualize the coefficients by executing the **plot** function:

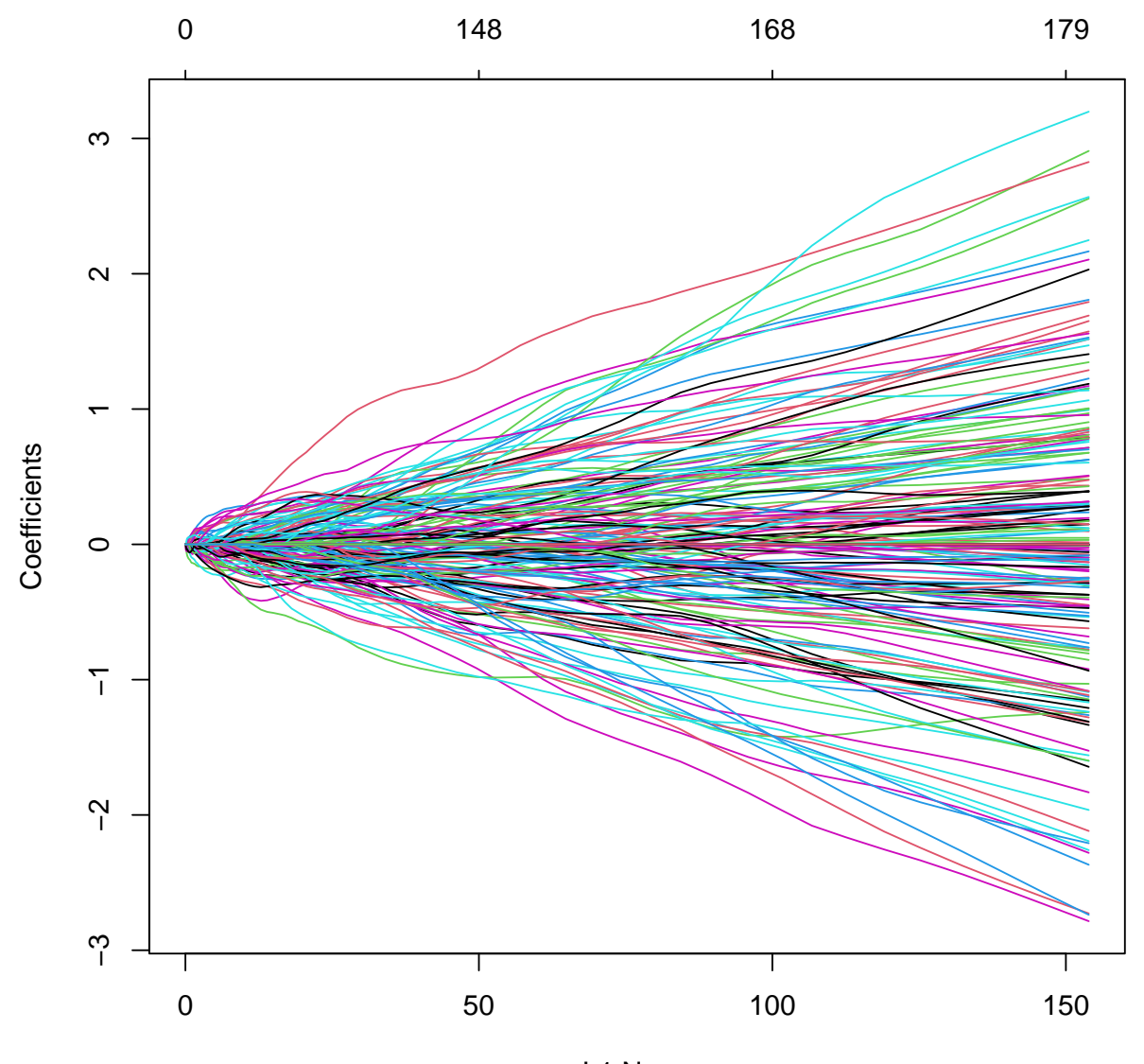

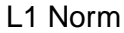

Each curve in the figure corresponds to a variable (gene). It shows the path of the coefficient of each gene and  $L_1$ -norm when  $\lambda$  varies. The axis above indicates the number of nonzero coefficients at the current  $\lambda$ , which is the effective degrees of freedom for the RLasso-Cox model.

A summary of the **RLassoCox** path at each step is displayed if we just enter the object name or use the print function:

**print**(mod\$glmnetRes) ## ## Call: glmnet(x = x, y = Surv(time = y[, "time"], event = y[, "status"]), family = "cox", alpha ## ## Df %Dev Lambda ## 1 0 0.00 1.57600

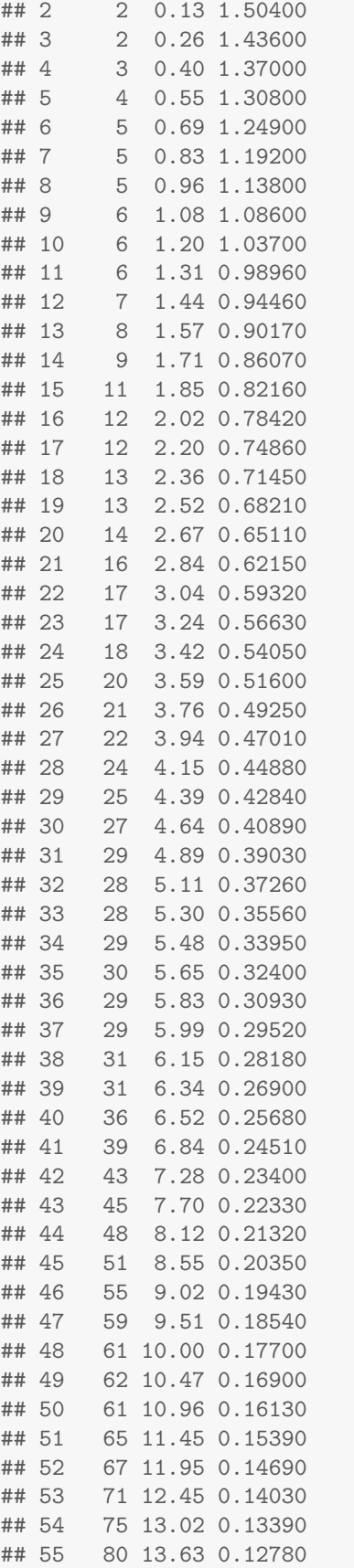

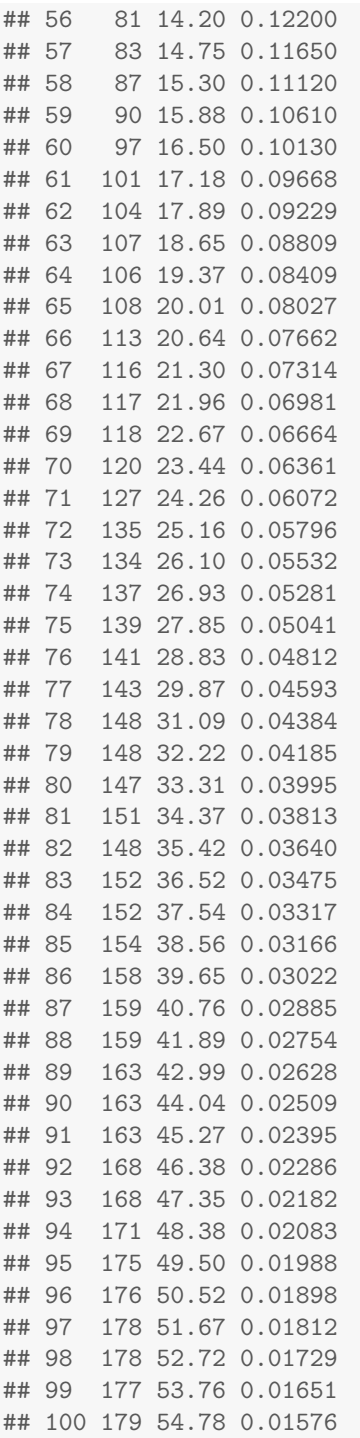

The first column **df** represents the number of non-zero coefficients, the second column **%Dev** represents the percent (of null) deviance explained, and the third column **Lambda** represents the value of  $\lambda$ .

The actual coefficients of genes at one or more *λ*s within the range of the sequence can be obtained:

```
head(coef(mod$glmnetRes, s = 0.2))
## 6 x 1 sparse Matrix of class "dgCMatrix"
## 1
```
## 7010 . ## 1261 . ## 10209 0.04169522 ## 22798 . ## 2526 . ## 10965 .

The **glmnetRes** model can be used to predict the risk of new patients at one or more *λ*s.

```
lp \leftarrow predict(object = mod, newx = x.test, s = c(0.1, 0.2))head(lp)
\# \# \frac{1}{2}## TCGA-02-0003 0.6575433 0.5633245
## TCGA-02-0011 -2.0901828 -1.0954352
## TCGA-02-0014 -0.7554994 -0.9513547
## TCGA-02-0024 -0.2260848 -0.5894672
## TCGA-02-0055 0.9075345 0.1954023
## TCGA-02-0060 -0.6100948 -0.6059411
```
The function **cvRLassoCox** can be used to compute k-fold cross-validation for the RLasso-Cox model.

```
cv.mod <- cvRLassoCox(x=x.train, y=y.train,
                        globalGraph=dGMMirGraph, nfolds = 5)
## Calculating Cox p-value...Done
## Performing directed random walk...Done
## Performing cv.glmnet...Done
```
The **cvRLassoCox** function also returns a list object that contains a **cv.glmnet** object **glmnetRes** and a topological weight vector **PT**. In addition, the optimal  $\lambda$  value and a cross validated error plot can be obtained to help evaluate our model.

```
plot(cv.mod$glmnetRes, xlab = "log(lambda)")
```
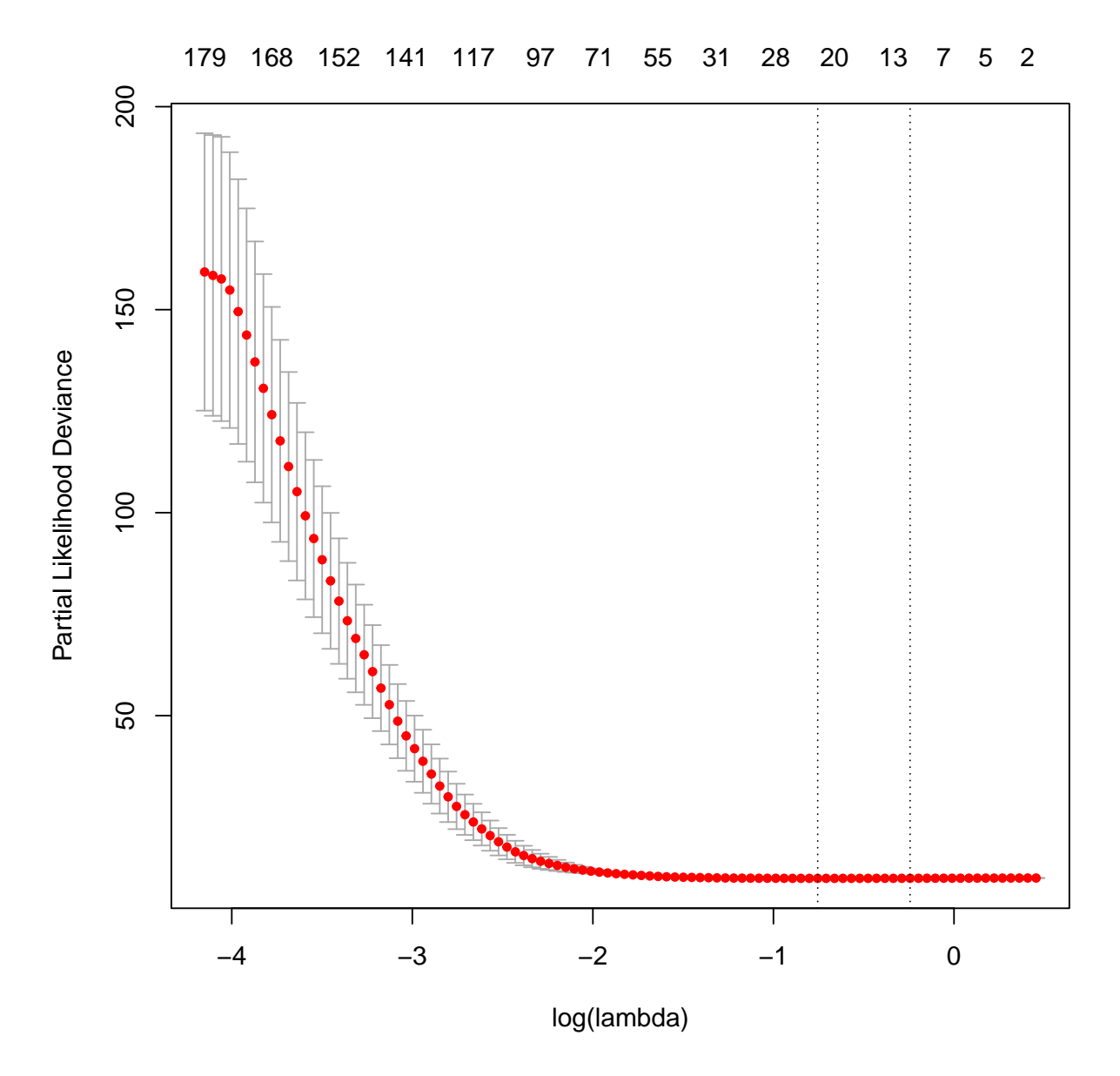

In this plot, the left vertical line shows where the CV-error curve hits its minimum. The right vertical line shows us the most regularized model with CV-error within 1 standard deviation of the minimum. The optimal  $\lambda$  can be obtained:

```
cv.mod$glmnetRes$lambda.min
## [1] 0.4701213
cv.mod$glmnetRes$lambda.1se
## [1] 0.7842097
```
We can check the active covariates (genes) in our model and see their coefficients.

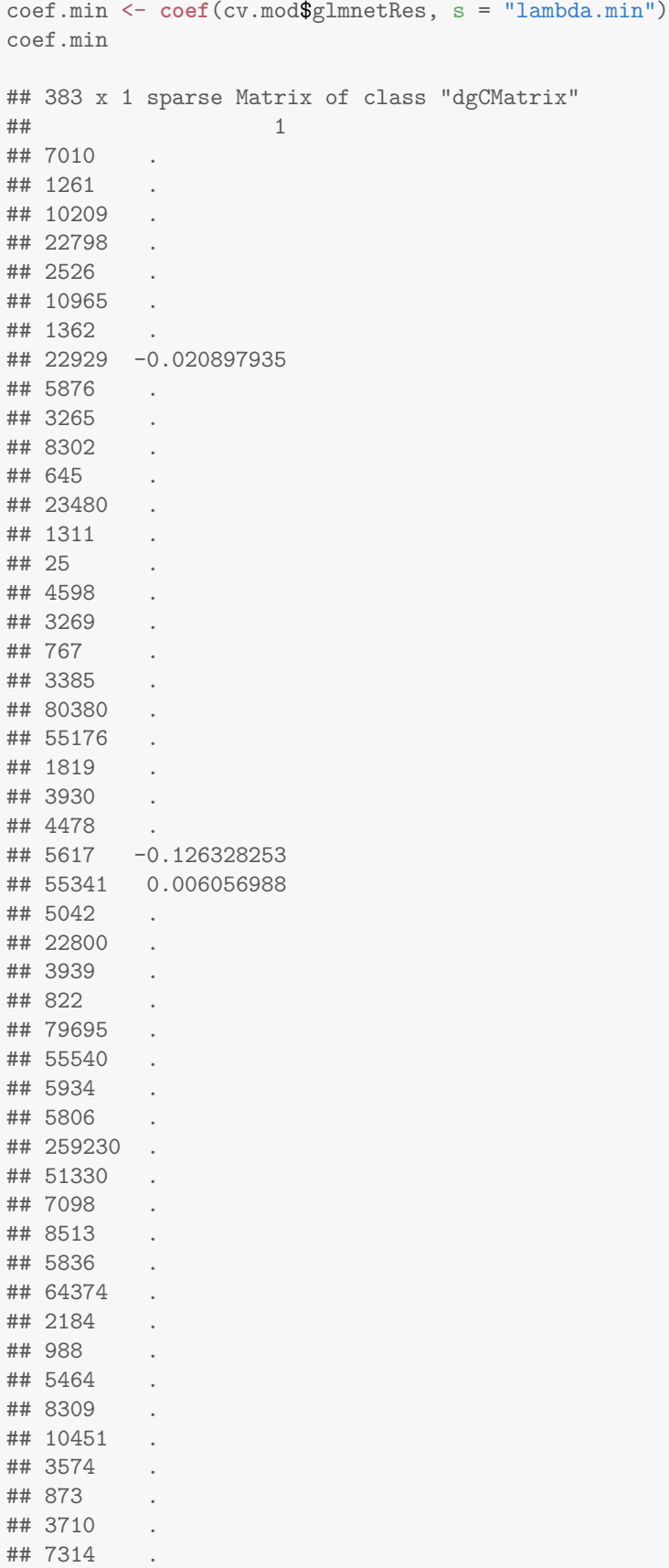

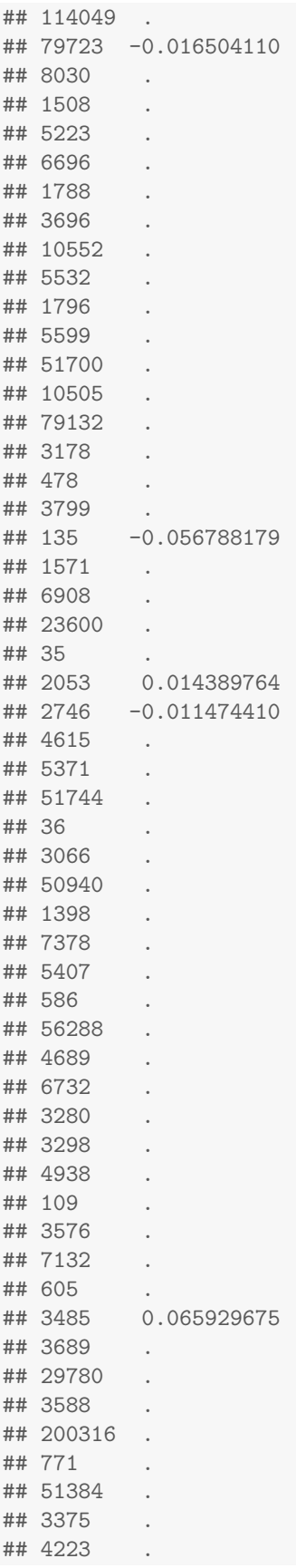

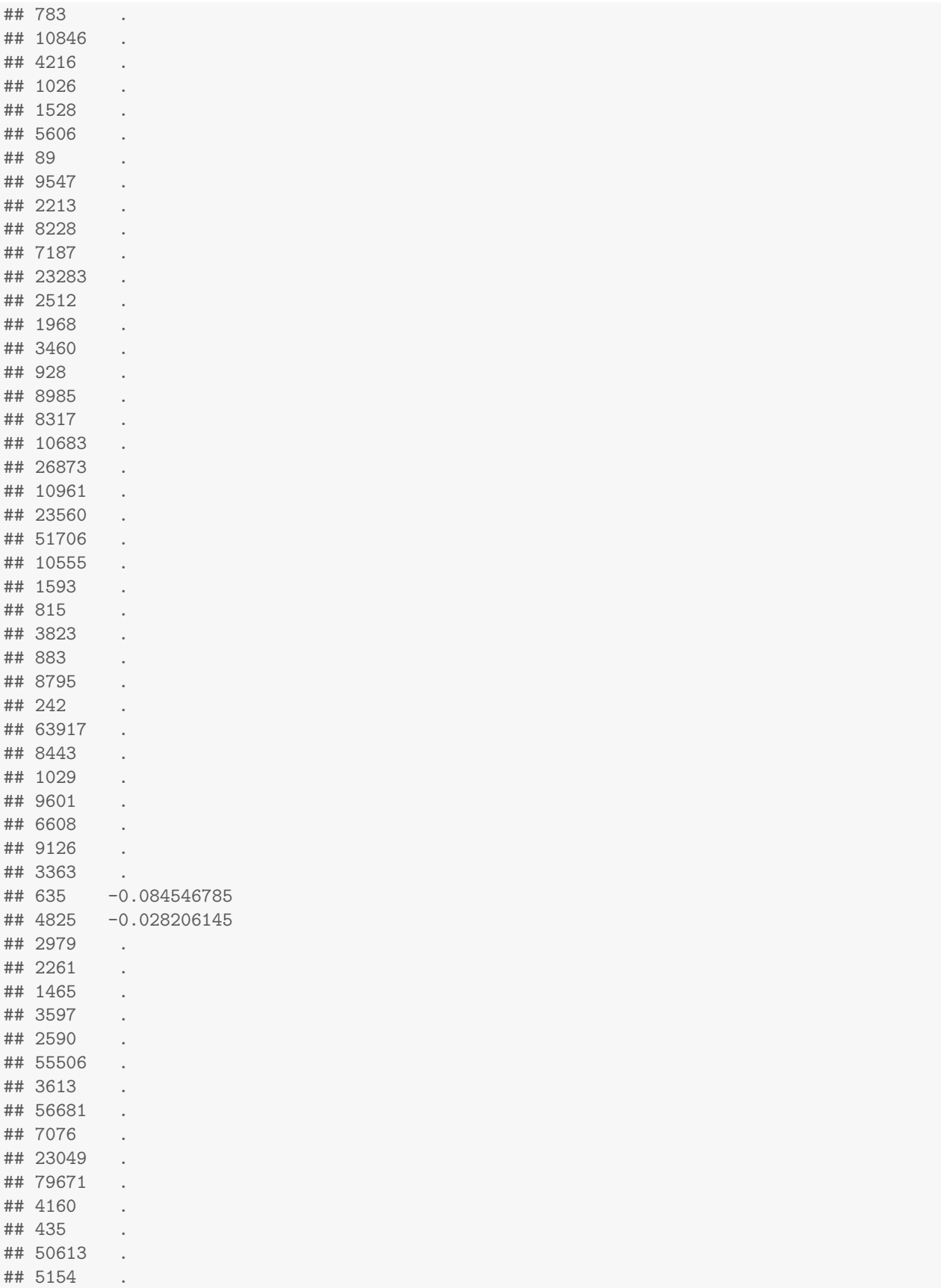

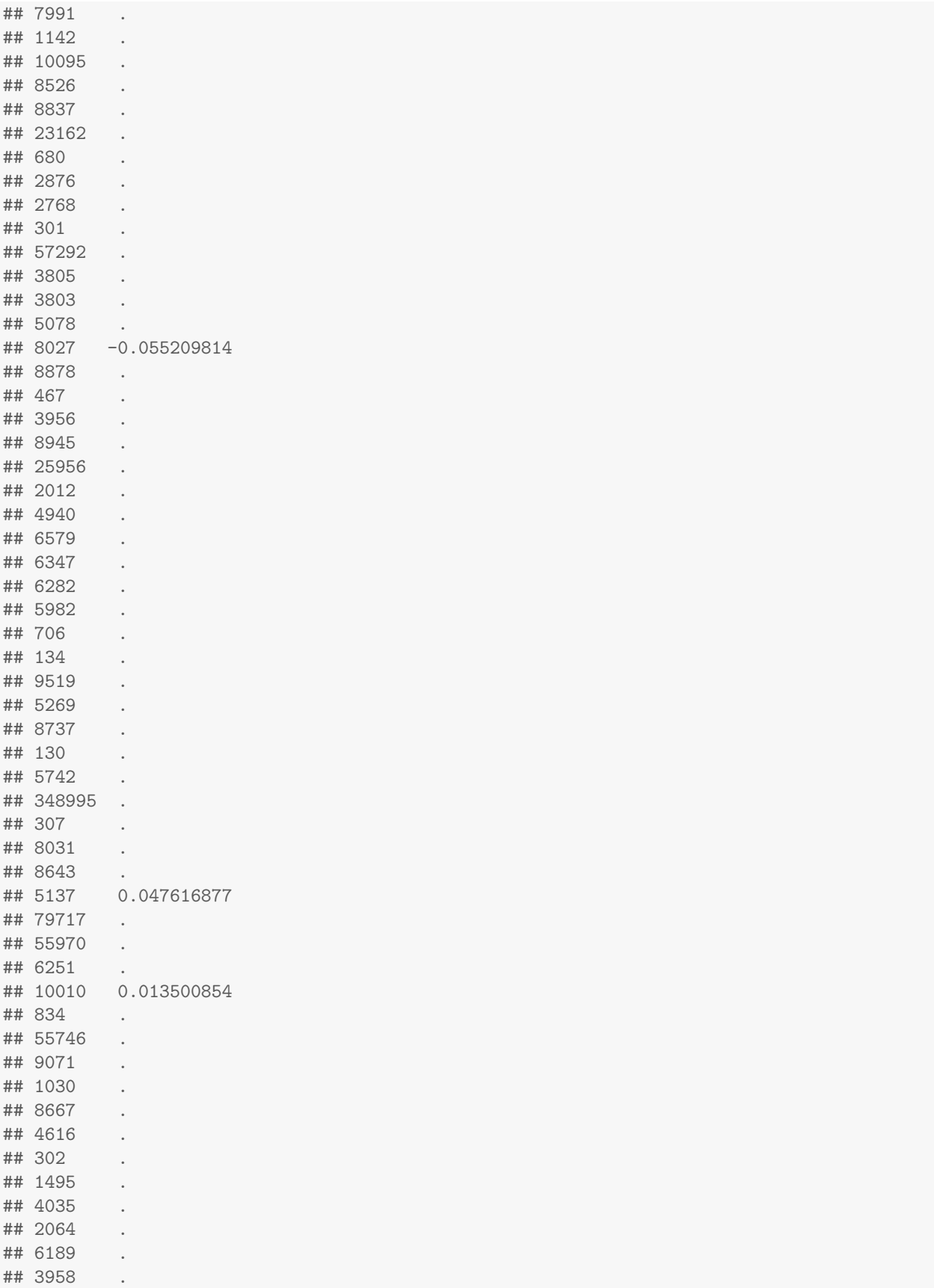

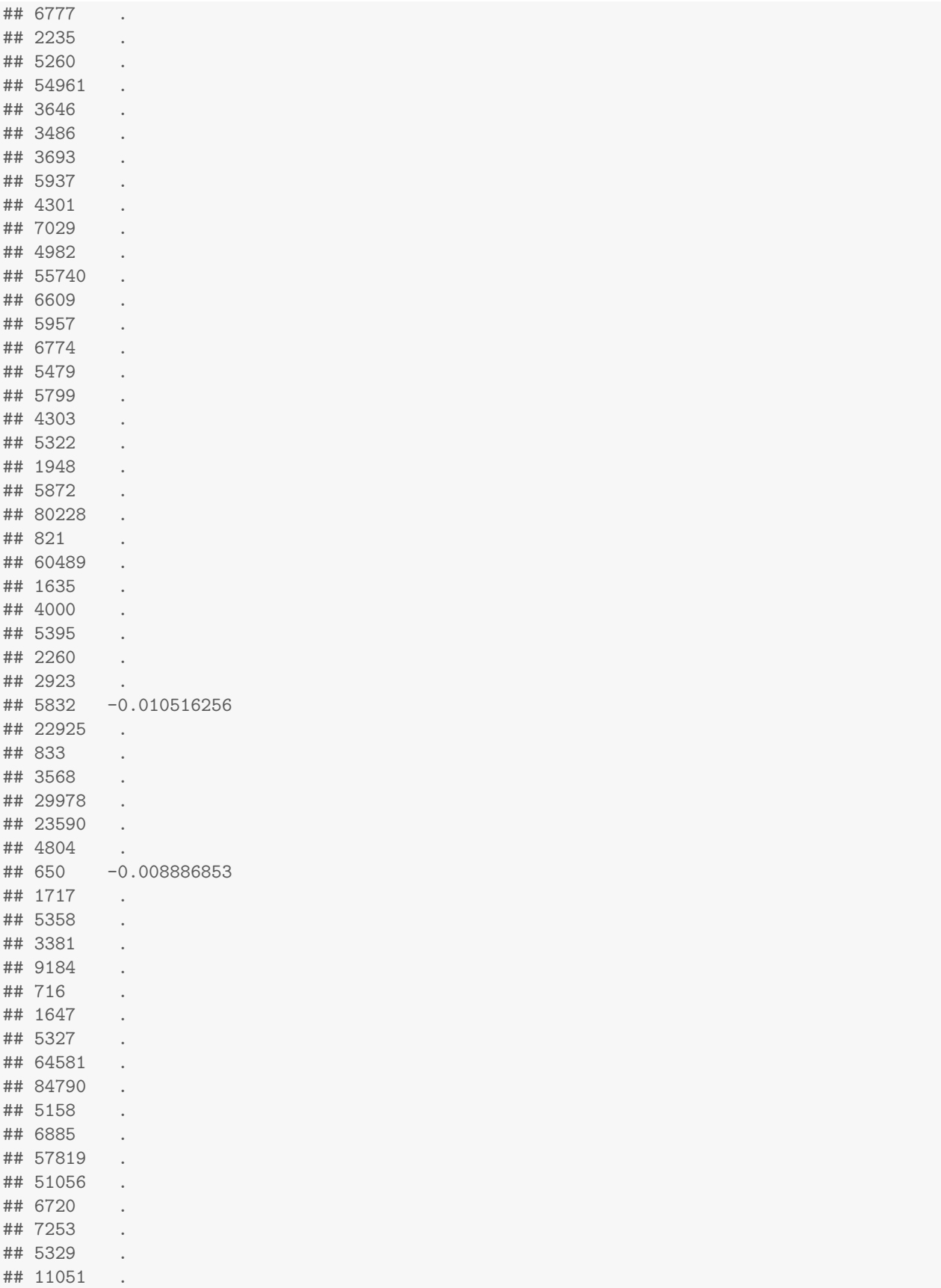

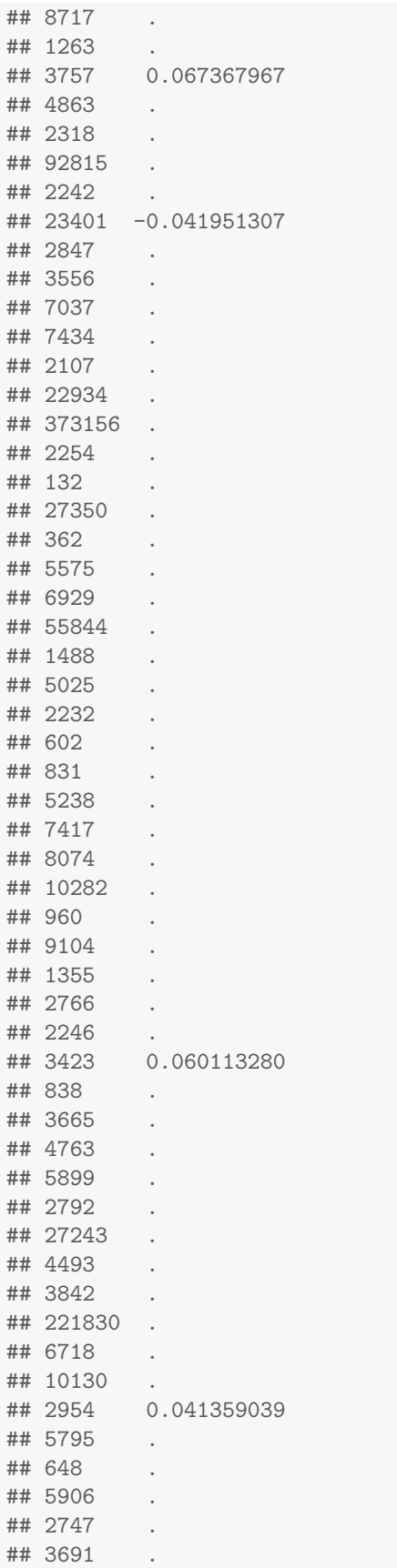

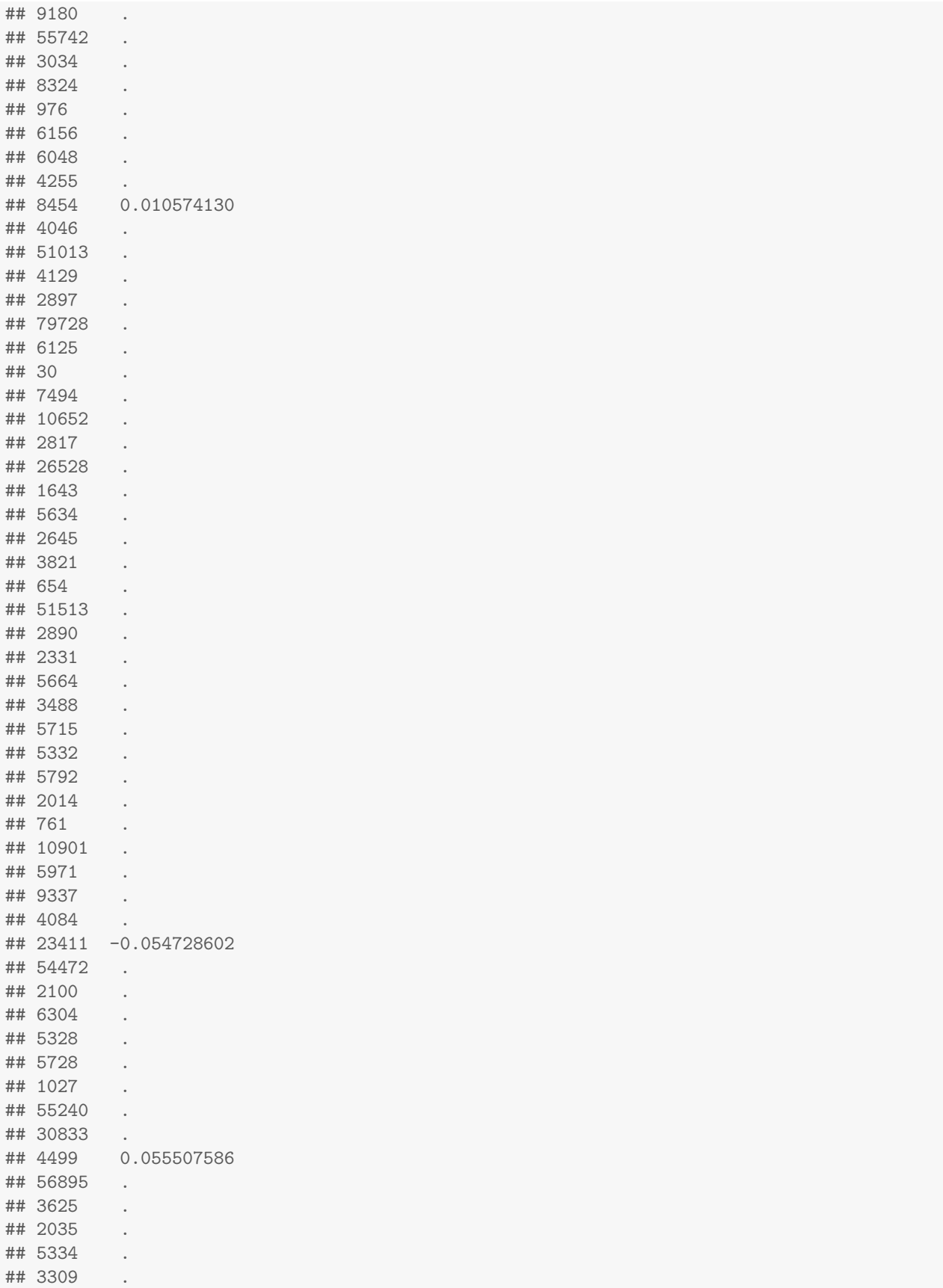

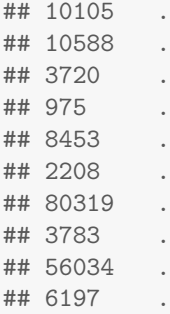

The selected features and their coefficients can by obtained:

```
nonZeroIdx <- which(coef.min[,1] != 0)
features <- rownames(coef.min)[nonZeroIdx]
features
## [1] "22929" "5617" "55341" "79723" "135" "2053" "2746" "3485" "635" "4825"
## [11] "8027" "5137" "10010" "5832" "650" "3757" "23401" "3423" "2954" "8454"
## [21] "23411" "4499"
features.coef <- coef.min[nonZeroIdx]
names(features.coef) <- features
features.coef
## 22929 5617 55341 79723 135 2053
## -0.020897935 -0.126328253 0.006056988 -0.016504110 -0.056788179 0.014389764
## 2746 3485 635 4825 8027 5137
## -0.011474410 0.065929675 -0.084546785 -0.028206145 -0.055209814 0.047616877
## 10010 5832 650 3757 23401 3423
## 0.013500854 -0.010516256 -0.008886853 0.067367967 -0.041951307 0.060113280
## 2954 8454 23411 4499
## 0.041359039 0.010574130 -0.054728602 0.055507586
```
The fitted RLassoCox model can by used to predicted survival risk of new patients:

```
lp <- predict.cvRLassoCox(object = cv.mod, newx = x.test,
                       s = "lambda.min")lp
\# \# 1
## TCGA-02-0003 0.252281003
## TCGA-02-0011 -0.436949368
## TCGA-02-0014 -0.995169701
## TCGA-02-0024 -0.239595696
## TCGA-02-0055 0.071474306
## TCGA-02-0060 -0.360736704
## TCGA-06-0876 -0.065961334
## TCGA-06-5411 0.100059113
## TCGA-06-6390 0.376513608
## TCGA-19-5956 0.060821492
## TCGA-26-1442 -0.700211388
## TCGA-76-6282 0.155664820
## TCGA-06-6388 0.156024517
## TCGA-06-6700 0.082704758
```
## TCGA-26-6173 -0.040156916 ## TCGA-26-6174 -0.149566729 ## TCGA-74-6575 0.484281556 ## TCGA-74-6577 0.525763613 ## TCGA-74-6578 0.007548998 ## TCGA-74-6581 0.324888178 ## TCGA-76-6280 0.754944757 ## TCGA-76-6286 -0.082245778 ## TCGA-76-6657 0.524578516 ## TCGA-76-6662 0.555978661 ## TCGA-76-6664 -0.292625930 ## TCGA-06-1084 0.239712644 ## TCGA-12-1094 -0.103088391 ## TCGA-12-1096 -0.388725786 ## TCGA-12-1099 0.051802682 ## TCGA-14-0736 0.145505972 ## TCGA-14-0783 -0.108736284 ## TCGA-14-1452 -0.013442523 ## TCGA-26-1438 -0.085805469 ## TCGA-26-1440 0.385229649 ## TCGA-02-0071 0.292308469 ## TCGA-02-0075 0.517931268 ## TCGA-02-0080 -0.732568718 ## TCGA-02-0083 0.377743827 ## TCGA-02-0086 0.424971599 ## TCGA-02-0099 -0.281152373 ## TCGA-02-0107 0.039249428 ## TCGA-02-0113 0.171228733 ## TCGA-02-0116 -0.008497652 ## TCGA-12-1600 -0.249009548 ## TCGA-14-1458 -0.425255984 ## TCGA-14-1821 -0.855506168 ## TCGA-14-1827 0.234014704 ## TCGA-27-1833 -0.164585648 ## TCGA-27-1834 0.099416830 ## TCGA-28-1757 0.239602225 ## TCGA-02-2483 -0.625135072 ## TCGA-02-2485 0.019610409 ## TCGA-02-2486 0.429028506 ## TCGA-06-2565 0.039163607 ## TCGA-06-2566 0.122523143 ## TCGA-27-1831 0.160742044 ## TCGA-27-2524 -0.102853286 ## TCGA-28-1756 -0.722575783 ## TCGA-32-1982 -0.106181217 ## TCGA-06-0130 0.086154241 ## TCGA-06-0141 0.153624876 ## TCGA-12-3653 0.017825574 ## TCGA-14-3477 -0.196865367 ## TCGA-32-2615 0.239068020 ## TCGA-06-0154 -0.068996804 ## TCGA-06-0168 -0.086409139 ## TCGA-06-0184 0.189219979 ## TCGA-06-0211 0.097159491

## TCGA-06-0214 -0.033073256 ## TCGA-06-0221 -0.745897535 ## TCGA-02-0325 0.547408994 ## TCGA-02-0326 0.174854040 ## TCGA-02-0338 -0.076475403 ## TCGA-02-0432 -0.838758622 ## TCGA-02-0451 0.202940730 ## TCGA-06-0164 -0.015400069 ## TCGA-08-0525 0.386861198 ## TCGA-02-0015 -0.230604005 ## TCGA-02-0016 0.029175934 ## TCGA-02-0068 -0.064594271 ## TCGA-02-0070 0.089438349 ## TCGA-08-0347 -0.077289033 ## TCGA-08-0350 -0.712272488 ## TCGA-08-0351 -0.749903263 ## TCGA-08-0356 -0.009218560 ## TCGA-08-0380 -0.031081622 ## TCGA-08-0389 -0.255074540 ## TCGA-06-0939 -0.062484467 ## TCGA-02-0084 -0.413313653 ## TCGA-12-0616 -0.202956066 ## TCGA-12-0620 0.002716557 ## TCGA-06-5417 -1.003987837 ## TCGA-28-5204 1.046083326 ## TCGA-28-5213 -0.084996638 ## TCGA-28-5215 0.102295777 ## TCGA-76-4929 0.255713799 ## TCGA-76-4931 0.306492175 ## TCGA-76-4934 -0.308837884 ## TCGA-76-4935 -0.081979086 ## TCGA-06-0216 -0.187663624 ## TCGA-06-0747 0.145434937 ## TCGA-12-0656 0.098363463 ## TCGA-12-0662 0.250645980 ## TCGA-12-0688 -0.139330818 ## TCGA-12-0780 0.137194654

## **4 SessionInfo()**

```
sessionInfo()
## R version 4.4.1 (2024-06-14)
## Platform: x86_64-pc-linux-gnu
## Running under: Ubuntu 24.04.1 LTS
##
## Matrix products: default
## BLAS: /usr/lib/x86_64-linux-gnu/openblas-pthread/libblas.so.3
## LAPACK: /usr/lib/x86_64-linux-gnu/openblas-pthread/libopenblasp-r0.3.26.so; LAPACK version 3.12.0
##
## locale:
## [1] LC_CTYPE=en_US.UTF-8 LC_NUMERIC=C LC_TIME=en_US.UTF-8
```

```
## [4] LC COLLATE=C LC MONETARY=en US.UTF-8 LC MESSAGES=en US.UTF-8
## [7] LC_PAPER=en_US.UTF-8 LC_NAME=C LC_ADDRESS=C
## [10] LC TELEPHONE=C LC MEASUREMENT=en US.UTF-8 LC IDENTIFICATION=C
##
## time zone: Etc/UTC
## tzcode source: system (glibc)
##
## attached base packages:
## [1] stats graphics grDevices utils datasets methods base
##
## other attached packages:
## [1] RLassoCox_1.13.0 glmnet_4.1-8 Matrix_1.7-0 knitr_1.48
##
## loaded via a namespace (and not attached):
## [1] igraph_2.0.3 codetools_0.2-20 shape_1.4.6.1 xfun_0.47 lattice_0.22-6
## [6] magrittr_2.0.3 splines_4.4.1 maketools_1.3.0 iterators_1.0.14 pkgconfig_2.0.3
## [11] buildtools_1.0.0 lifecycle_1.0.4 cli_3.6.3 foreach_1.5.2 grid_4.4.1
## [16] compiler_4.4.1 highr_0.11 sys_3.4.2 tools_4.4.1 evaluate_1.0.0
## [21] survival_3.7-0 Rcpp_1.0.13 rlang_1.1.4
```
## **References**

<span id="page-17-0"></span>[1] Simon, Noah, Jerome Friedman, Trevor Hastie, and Robert Tibshirani. Regularization Paths for Cox's Proportional Hazards Model via Coordinate Descent. Journal of Statistical Software. 2011, 39(5): 1-13.